## ICT 活用教育実践事例集

新見市立新見第一中学校

本校で ICT を活用した授業実践の事例を掲載しています。 ほとんどの教科で取り入れている共通事例や、教科の特性に合わせた事例など、25種類を 紹介します。

#### ICT 機器について

TPC・・・ タブレットパソコン(新見市では iPad 使用) 生徒・教師全員に貸与されている。

- IWB・・・ インタラクティブ・ホワイトボード (60インチの電子黒板) 全教室(特別教室を含む)に設置されている。
- Wi-Fi・・・ 校舎・体育館・グランドのすべての場所で使用可能な無線 LAN 環境 生徒・教師の TPC、教室設置の IWB はすべて同一ネットワークで つながっている

#### 使用頻度の高いアプリについて

Dropbox・・・ ファイル共有アプリ すべての ICT 機器はこの Dropbox でデータのやり取りが可能。 Annotate+・・・PDF 注釈アプリ 文字入力(キーボード・手描き)やイラスト作成が簡単にできる。 ワークシートの大部分はこのアプリで入力している。

#### その他のアプリについて

教科の特性に合わせた様々なアプリが使用可能。 アプリの追加は、ICT 支援員に申し出ると設定してくれる。

#### ICT 支援員の配置について

 常駐 1 名、不定期1名(新見市より派遣) 機器の保守点検、授業での ICT 操作支援や効果的な ICT 機器の活用について 相談にのってくれる。

☆上記とは別に、プログラミング教育として、ロボット(ペッパー)8台、専用パソコン 8 台、 専用 Wi-Fi が整備されています。プログラミング教育については、別途紹介します。

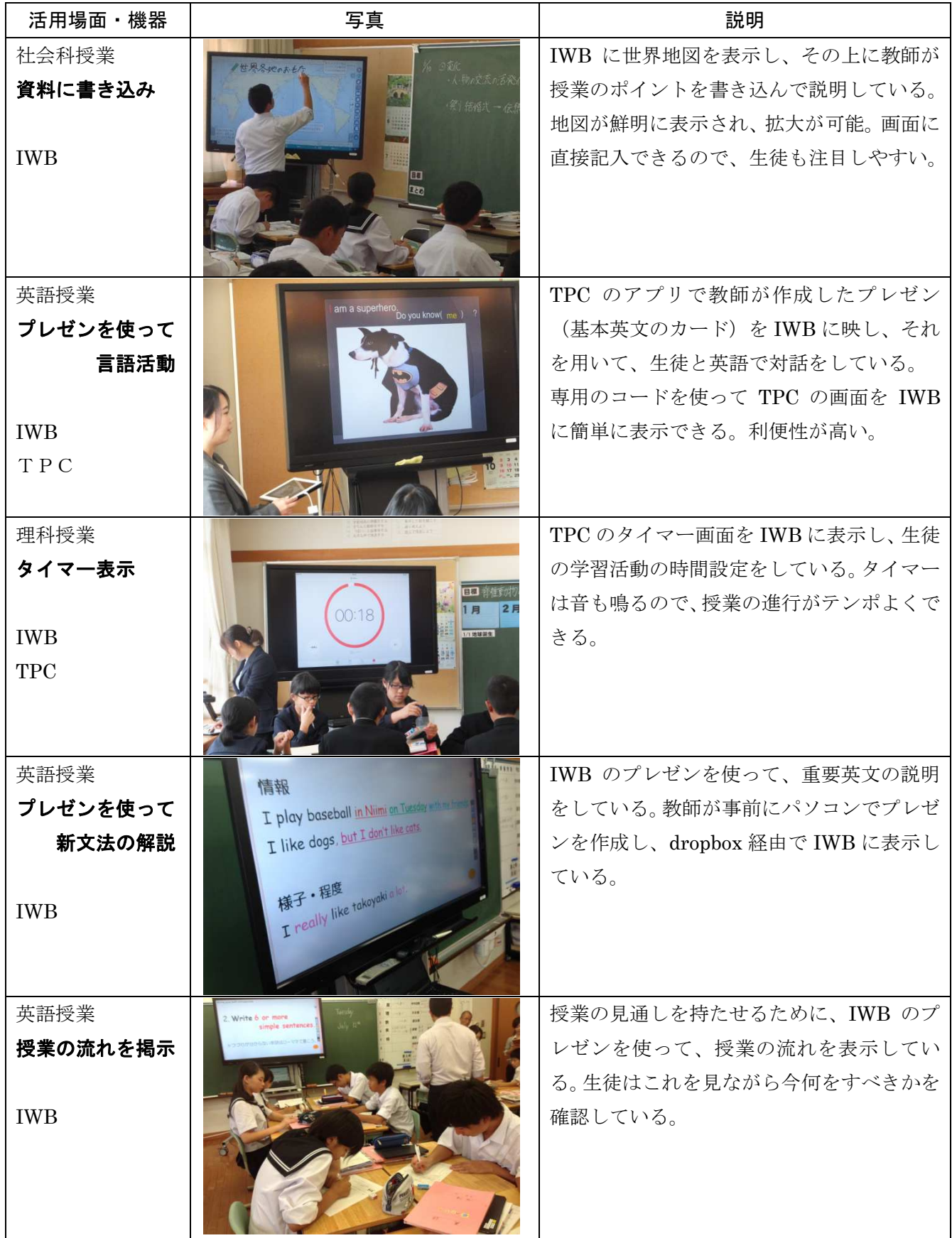

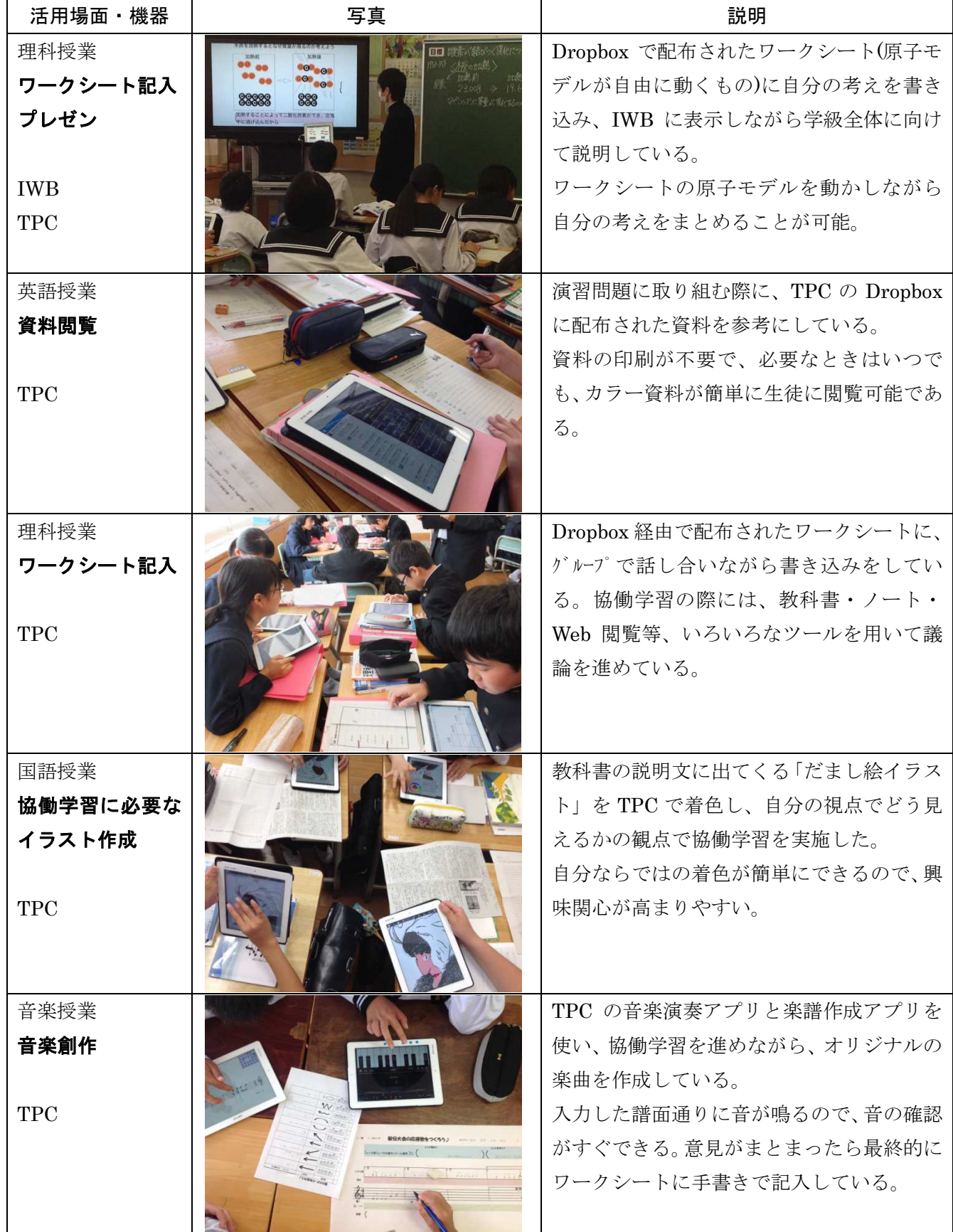

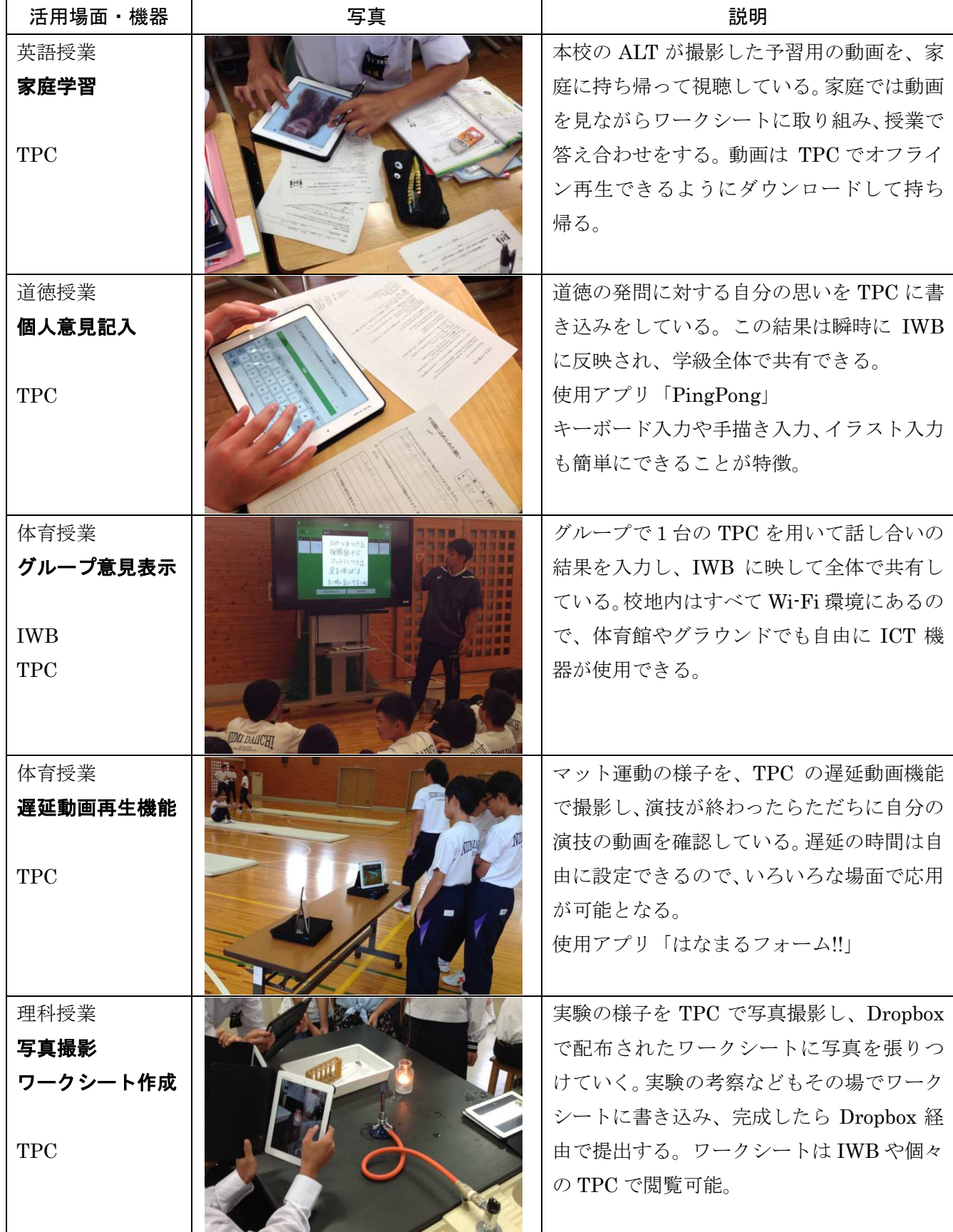

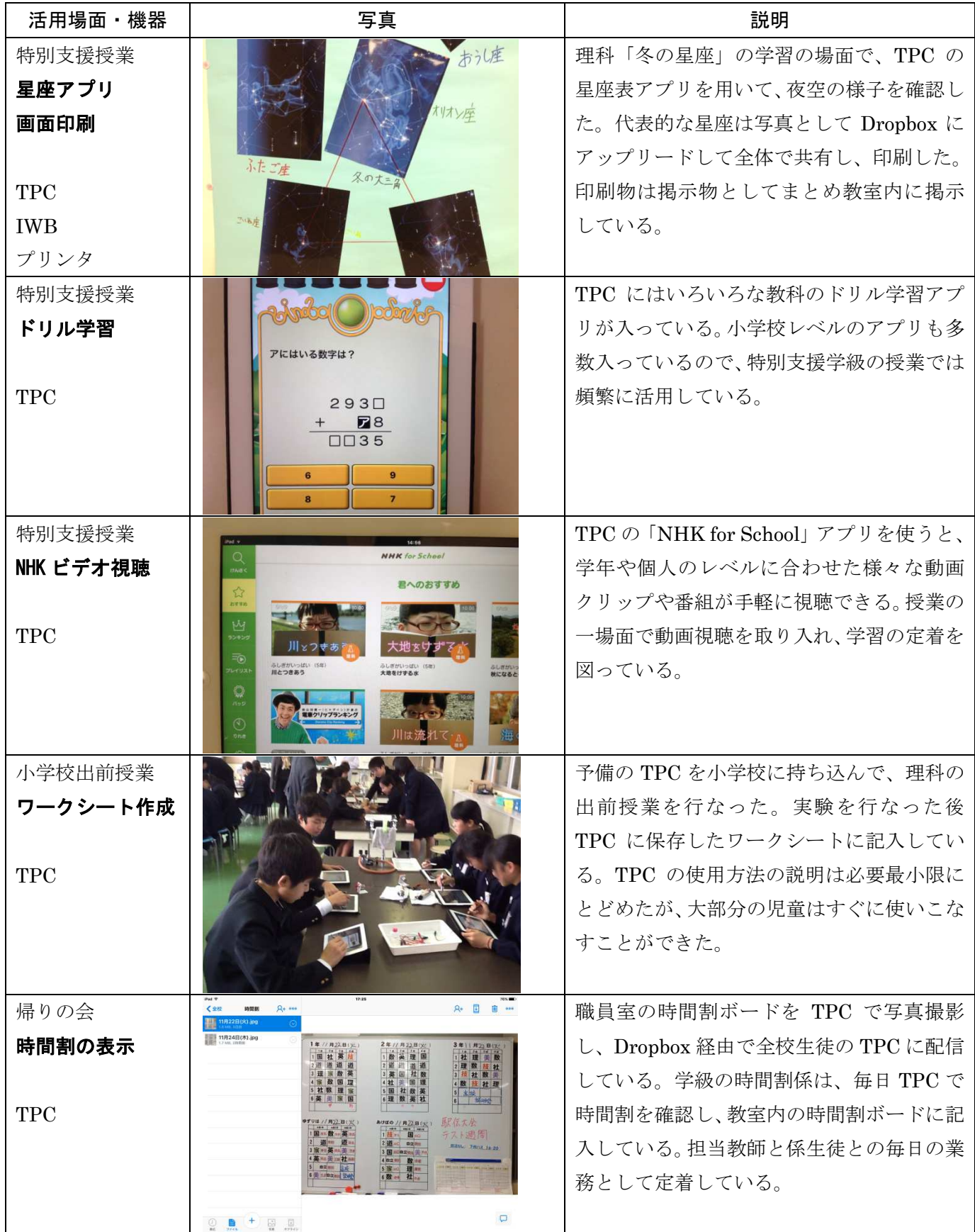

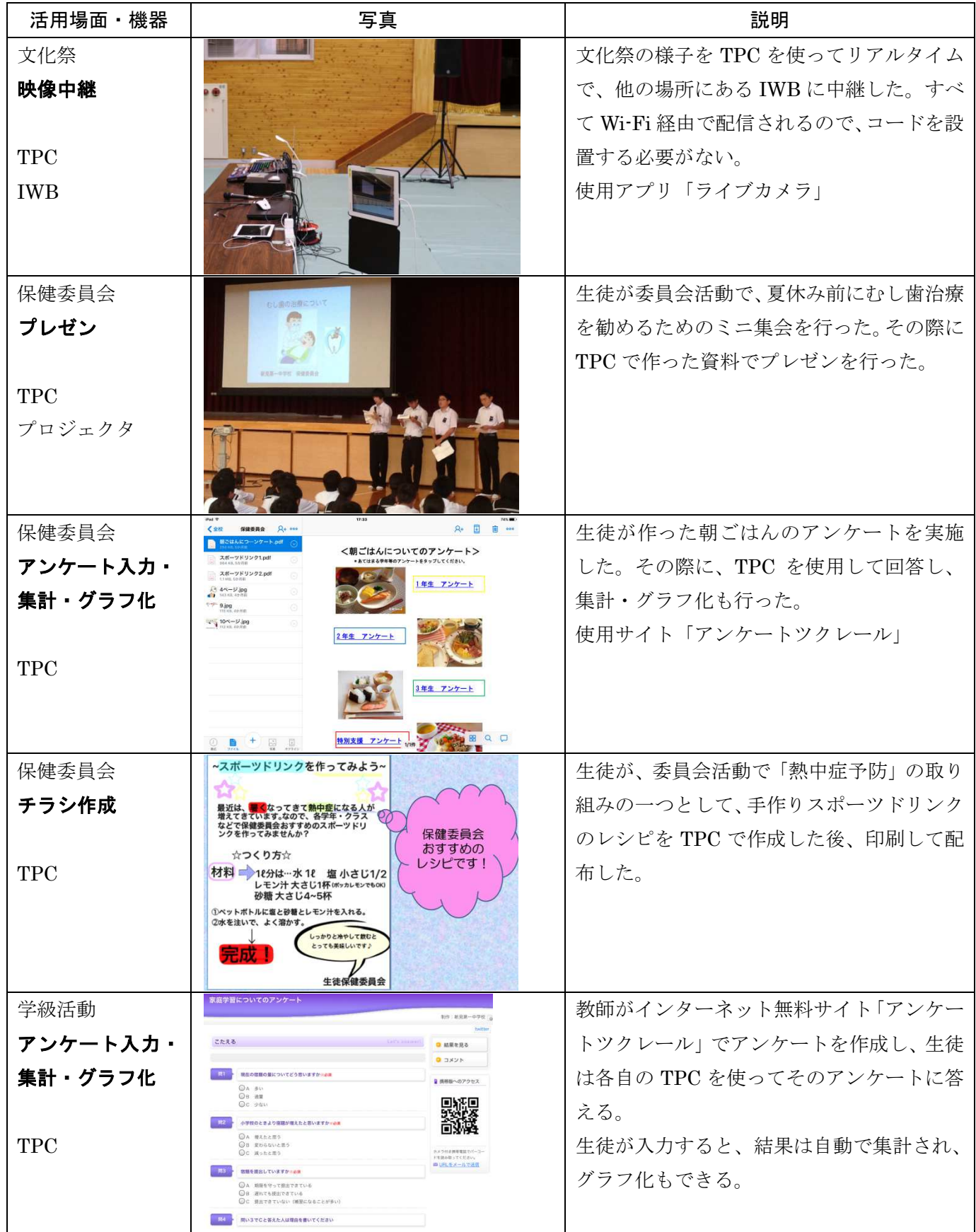

### 平成30年度 ICT教育推進計画

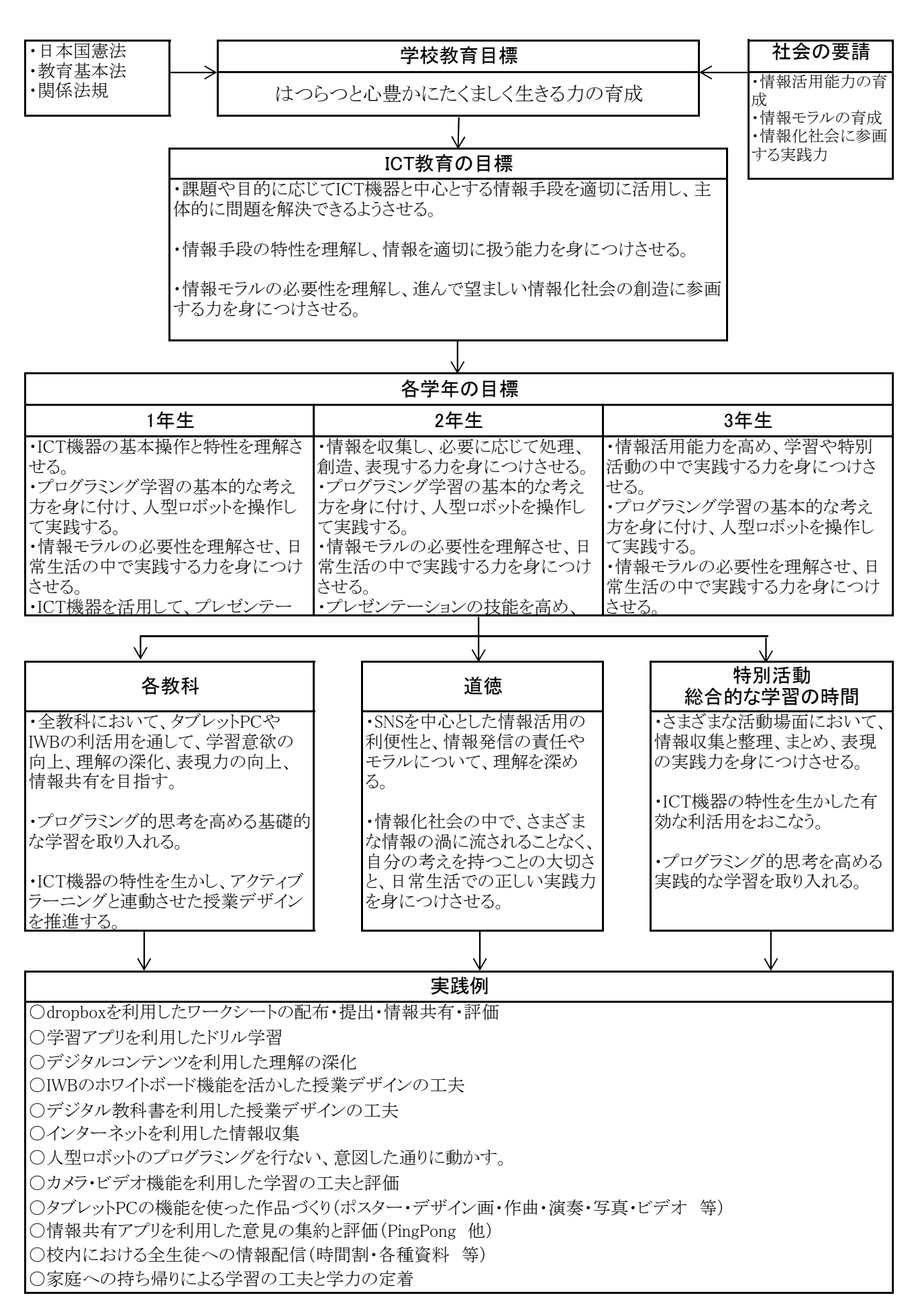

参考資料 タブレット PC の使用に関する生徒配布資料

# iPad の使用について

朝の会終了後、各自保管庫から取り出す。

↓ 途中で返却せず、終日、自分で管理する。

帰りの会が始まるまでに、各自保管庫に返却する。

授業での使用に関しては、必ず先生の指示に従うこと。

休憩時間・昼休みは、各自、自由に iPad を使用してもよい。

### 使用上のルール・マナー

↓

↓

- ① 授業開始2分前には使用をやめ、ふたを閉じておこう。
- ② 使用する場所は、教室・特別教室内に限ります。
- ③ 廊下・階段での使用は禁止です。(教室移動での持ち歩きは OK)
- ④ iPad のアプリは何を使用してもかまいません。ただし、音量は小さくすること。
- ⑤ カメラ機能は使用してもかまいませんが、他人を勝手に撮影したり、悪ふざけ・悪意の ある撮影は絶対に禁止です。→犯罪になることを自覚しておくこと!
- ⑥ iPad は定期的に保守点検をしています。撮影データやアプリのデータは、どの先生に も見られていることを自覚しましょう。
- ⑦ 設定は絶対に変更してはいけません。
- ⑧ 異常な動作や破損があったら、すぐに先生に申し出てください。
- ※ 使用上のルールやマナーが守れない場合は、使用禁止にします。

どんな場面でも、ルールを守って、みんなが、楽しく、有意義に、iPad が 使用できる学校を目指しています。